## Flash For Dummies Player 12 Offline Installer 64 Bit >>>CLICK HERE<<<

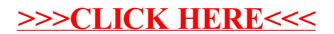